## **ПЕРВОЕ ВЫСШЕЕ ТЕХНИЧЕСКОЕ УЧЕБНОЕ ЗАВЕДЕНИЕ РОССИИ**

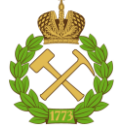

**МИНИСТЕРСТВО НАУКИ И ВЫСШЕГО ОБРАЗОВАНИЯ РОССИЙСКОЙ ФЕДЕРАЦИИ федеральное государственное бюджетное образовательное учреждение высшего образования САНКТ-ПЕТЕРБУРГСКИЙ ГОРНЫЙ УНИВЕРСИТЕТ**

### **СОГЛАСОВАНО**

\_\_\_\_\_\_\_\_\_\_\_\_\_\_\_\_\_\_\_\_\_\_\_\_\_

**УТВЕРЖДАЮ**

**Руководитель ОПОП ВО профессор В.А. Шпенст**

**Проректор по образовательной деятельности Д.Г. Петраков**

**\_\_\_\_\_\_\_\_\_\_\_\_\_\_\_\_\_\_\_\_\_\_**

# **РАБОЧАЯ ПРОГРАММА ДИСЦИПЛИНЫ**

# *СОВРЕМЕННОЕ ОБОРУДОВАНИЕ СИСТЕМ ЭЛЕКТРОСНАБЖЕНИЯ*

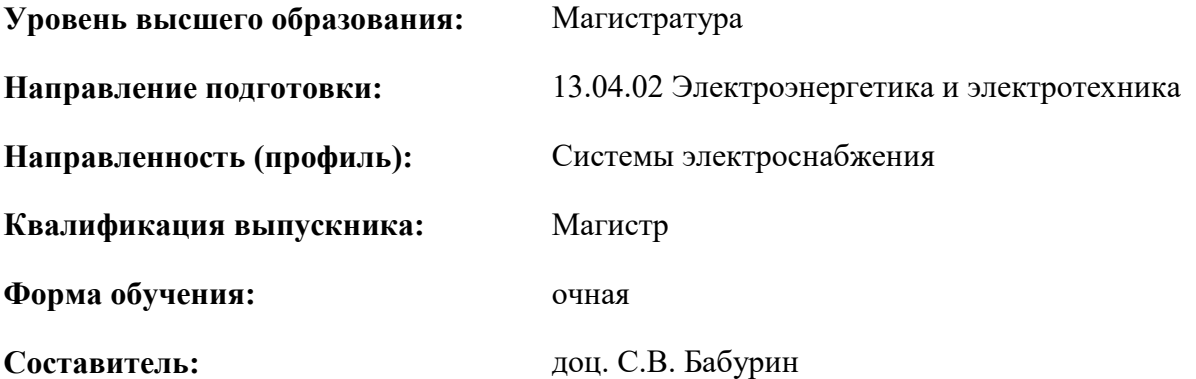

Санкт-Петербург

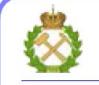

ДОКУМЕНТ ПОДПИСАН УСИЛЕННОЙ КВАЛИФИЦИРОВАННОЙ ЭЛЕКТРОННОЙ ПОДПИСЬЮ

Сертификат: 174E F08E D3C8 8CC7 B088 E59C 9D21 683B Владелец: Пашкевич Наталья Владимировна<br>Действителен: с 14.11.2023 до 06.02.2025

**Рабочая программа дисциплины** «Современное оборудование систем электроснабжения» разработана:

- в соответствии с требованиями ФГОС ВО – магистратура по направлению подготовки «13.04.02 Электроэнергетика и электротехника», утвержденного приказом Минобрнауки России № 147 от 28.02.2018 г.;

- на основании учебного плана магистратуры по направлению «13.04.02 Электроэнергетика и электротехника» направленность (профиль) «Системы электроснабжения».

Составитель \_\_\_\_\_\_\_\_\_\_\_ к.т.н., доц. С.В. Бабурин

**Рабочая программа рассмотрена и одобрена** на заседании кафедры электроэнергетики и электромеханики от 30.01.2023 г., протокол № 09/03.

Заведующий кафедрой  $\qquad \qquad \qquad \qquad 1.7.4.$ , доц. С.В. Бабурин

## **1. ЦЕЛИ И ЗАДАЧИ ДИСЦИПЛИНЫ**

**Цель изучения дисциплины** – формирование у магистров профессионального кругозора в области современных принципов построения систем электроснабжения.

### **Основные задачи дисциплины:**

– формирование представлений об основных направлениях развития электротехники, электромеханики и электротехнологий с учетом достижений смежных фундаментальных наук; – изучение теоретических основ и современных методов определения показателей качества электроэнергии;

– овладение основами системных задач электротехнического оборудования, включая электрооборудование и электроаппараты высокого и низкого напряжения;

– формирование представлений о параметрах и характеристиках новых экономичных источников питания и электротехнологических устройств;

– приобретение навыков применения [компьютерной](https://pandia.ru/text/category/kompmzyuternaya_tehnika_i_rashodnie_materiali/) техники и [информационных](https://pandia.ru/text/category/informatcionnie_tehnologii/) техноло[гий](https://pandia.ru/text/category/informatcionnie_tehnologii/) в своей [профессиональной деятельности.](https://pandia.ru/text/category/professionalmznaya_deyatelmznostmz/)

# **2. МЕСТО ДИСЦИПЛИНЫ В СТРУКТУРЕ ОПОП**

Дисциплина «Современное оборудование систем электроснабжения» относится к части, формируемой участниками образовательных отношений основной профессиональной образовательной программы по направлению подготовки 13.04.02 «Электроэнергетика и электротехника» и изучается во 2 семестре.

Предшествующими курсами, на которых непосредственно базируется дисциплина «Современное оборудование систем электроснабжения» являются «Современные проблемы электротехнических наук», «Автоматика энергосистем».

Данная дисциплина является основополагающей для написания и защиты магистерской диссертации.

Особенностью дисциплины является то, что она дает студентам представление о современном оборудовании, которое применяется в системах электроснабжения промышленных предприятий.

## **3. ПЛАНИРУЕМЫЕ РЕЗУЛЬТАТЫ ОБУЧЕНИЯ ПО ДИСЦИПЛИНЕ (МОДУ-ЛЮ), СООТНЕСЕННЫЕ С ПЛАНИРУЕМЫМИ РЕЗУЛЬТАТАМИ ОСВОЕНИЯ ОБРАЗОВАТЕЛЬНОЙ ПРОГРАММЫ**

Процесс изучения дисциплины направлен на формирование следующих компетенций:

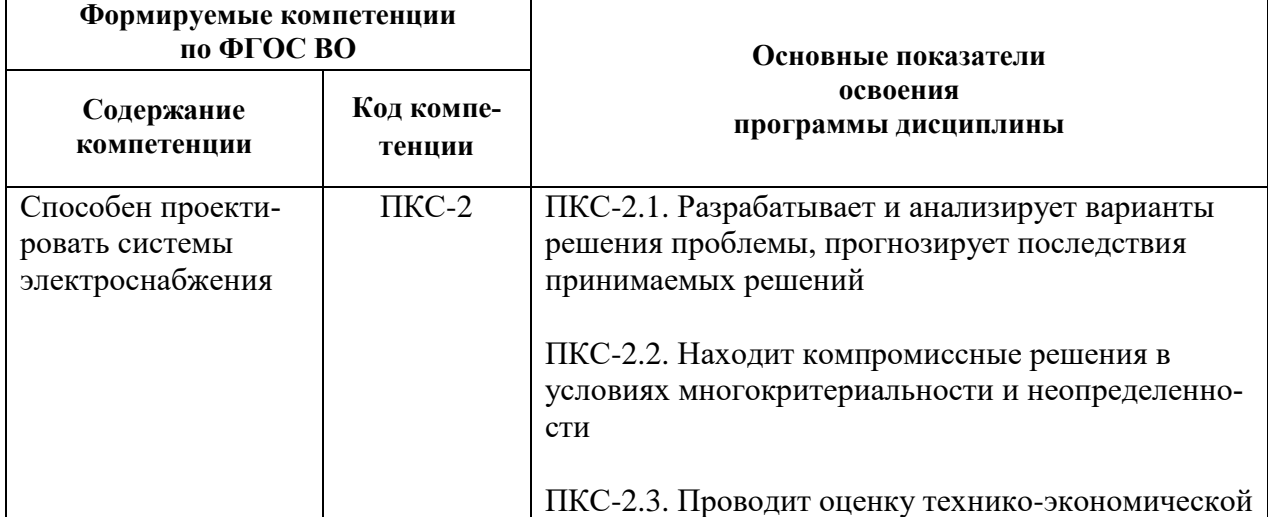

### **Формируемые компетенции по ФГОС ВО ОСНОВНЫЕ ПОКАЗАТЕЛИ**

**компетенции**

# **освоения программы дисциплины Содержание**

эффективности принимаемых решений

# **4. СТРУКТУРА И СОДЕРЖАНИЕ ДИСЦИПЛИНЫ**

**Код компетенции** 

# **4.1 Объем дисциплины и виды учебной работы**

Общая трудоемкость дисциплины составляет 3 зачетные единицы, 108 ак. часов.

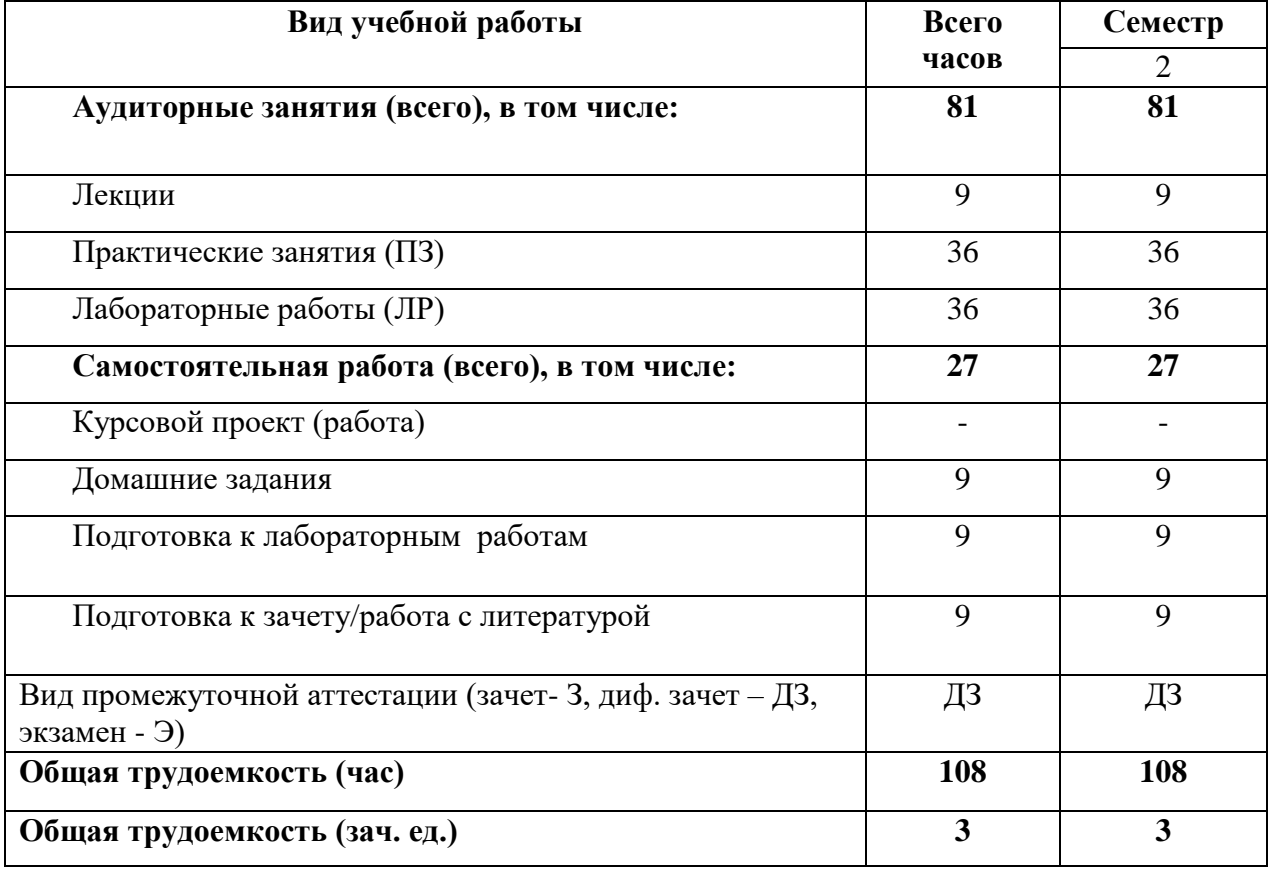

# **4.2. Содержание дисциплины**

# **4.2.1. Разделы дисциплин и виды занятий**

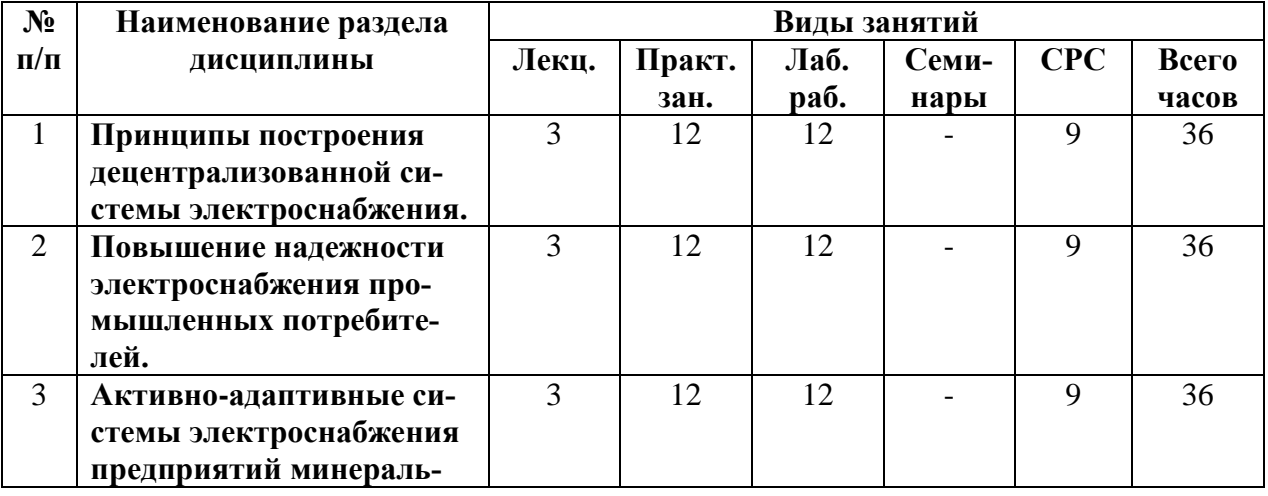

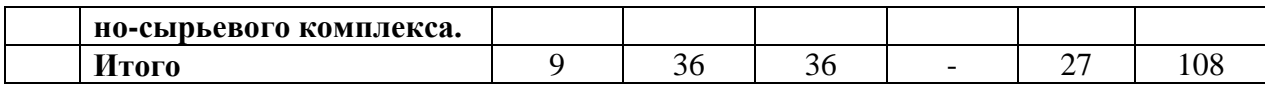

# **4.2.2.Содержание разделов дисциплины**

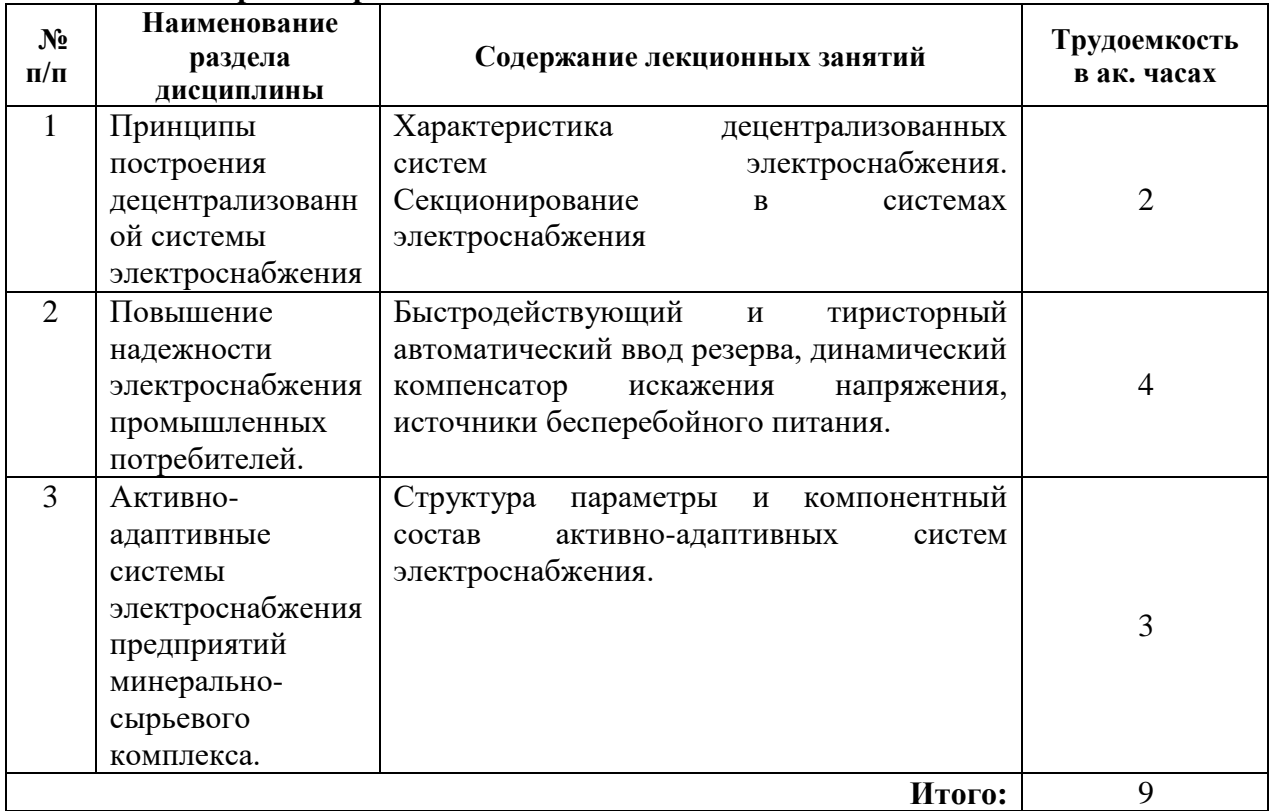

# **4.2.3. Практические занятия**

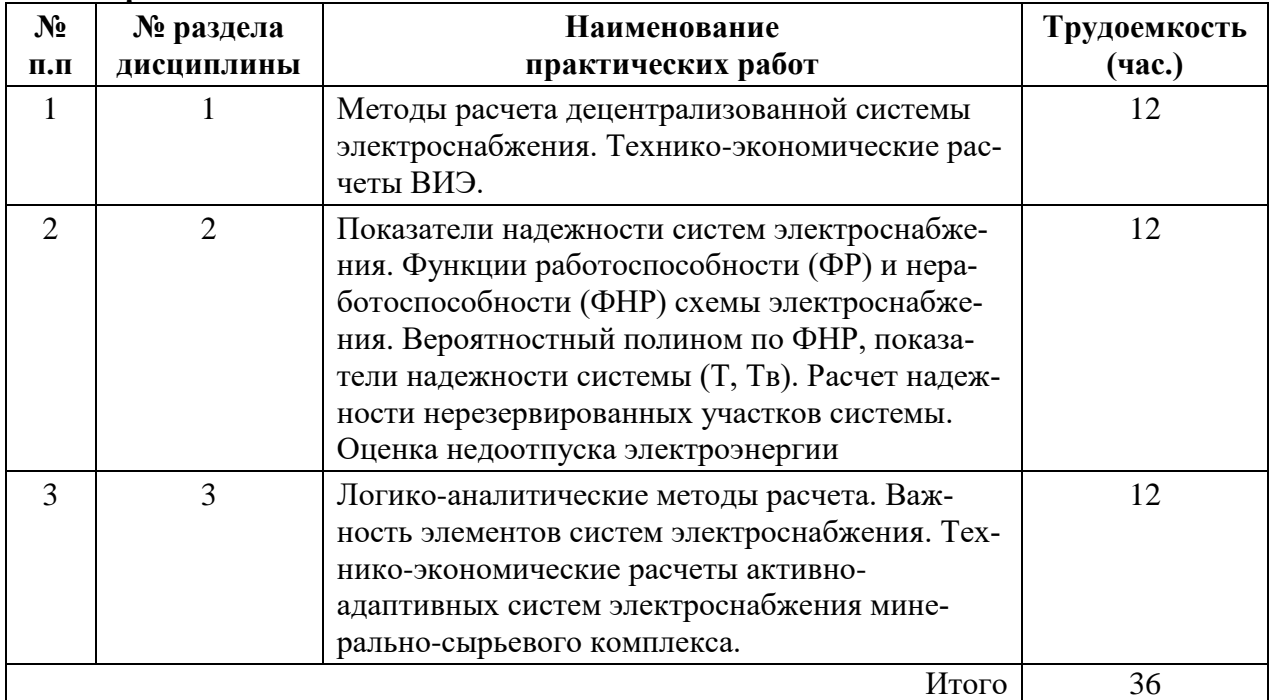

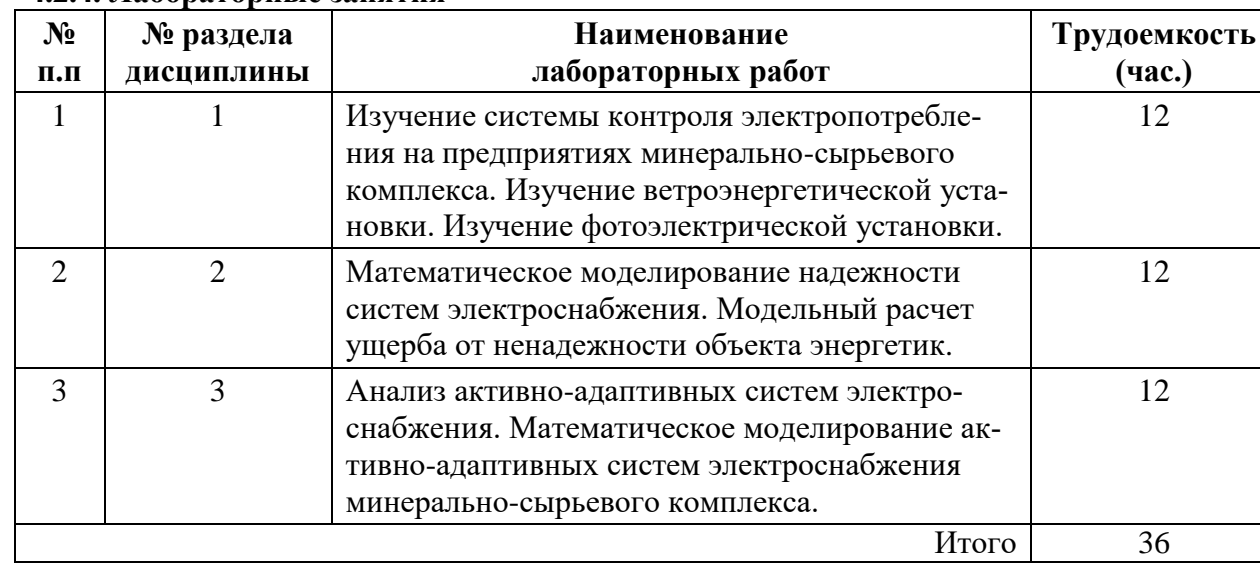

#### **4.2.4. Лабораторные занятия**

#### **4.2.5. Курсовые работы (проекты).**

Курсовые работы (проекты) не предусмотрены

#### **5. ОБРАЗОВАТЕЛЬНЫЕ ТЕХНОЛОГИИ**

В ходе обучения применяются:

**Лекции**, которые являются одним из важнейших видов учебных занятий и составляют основу теоретической подготовки обучающихся.

Цели лекционных занятий:

-дать систематизированные знания по дисциплине, акцентировать внимание на наиболее сложных вопросах дисциплины;

-стимулировать активную познавательную деятельность обучающихся, способствовать формированию их творческого мышления.

#### **Практические занятия.**

Главным содержанием этого вида учебных занятий является работа каждого обучающегося по овладению практическими умениями и навыками профессиональной деятельности.

**Лабораторные работы.** Цели лабораторных занятий:

-углубить и закрепить знания, полученные на лекциях и в процессе самостоятельной работы обучающихся с учебной и научной литературой;

Главным содержанием этого вида учебных занятий является работа каждого обучающегося по овладению практическими умениями и навыками профессиональной деятельности.

**Консультации** (текущая консультация, накануне дифференцированного зачета) являются одной из форм руководства учебной работой обучающихся и оказания им помощи в самостоятельном изучении материала дисциплины, в ликвидации имеющихся пробелов в знаниях, задолженностей по текущим занятиям, в подготовке курсовой работы.

Текущие консультации проводятся преподавателем, ведущим занятия в учебной группе, и носят как индивидуальный, так и групповой характер.

**Самостоятельная работа обучающихся** направлена на углубление и закрепление знаний, полученных на лекциях и лабораторных занятиях, выработку навыков самостоятельного активного приобретения новых, дополнительных знаний, подготовку к предстоящим учебным занятиям и промежуточному контролю.

## **6. ОЦЕНОЧНЫЕ СРЕДСТВА ДЛЯ ТЕКУЩЕГО КОНТРОЛЯ УСПЕВАЕМОСТИ, ПРОМЕЖУТОЧНОЙ АТТЕСТАЦИИ ПО ИТОГАМ ОСВОЕНИЯ ДИСЦИПЛИНЫ**

*6.1. Оценочные средства для самостоятельной работы и текущего контроля успеваемости*

#### **Раздел 1. Принципы построения децентрализованной системы электроснабжения.**

1. Характеристика систем электроснабжения.

2. Общая характеристика децентрализованной системы секционирования воздушных распределительных сетей.

- 3. Алгоритмы децентрализованной системы секционирования.
- 4. Оборудования систем электроснабжения.
- 5. Аппараты децентрализованной системы электроснабжения.

#### **Раздел 2. Повышение надежности электроснабжения промышленных потребителей.**

- 1. Быстродействующий АВР.
- 2. Тиристорный АВР.
- 3. Расчет надежности систем электроснабжения.
- 4. Динамический компенсатор искажения напряжения.
- 5. Источники бесперебойного питания.

#### **Раздел 3. Активно-адаптивные системы электроснабжения предприятий минерально-сырьевого комплекса.**

- 1. Системы электроснабжения предприятий минерально- сырьевого комплекса.
- 2. Cтруктура активно-адаптивной системы электроснабжения.
- 3. Параметры адаптивности.
- 4. Алгоритмы активно-адаптивной системы.
- 5. Характеристики аппаратов активно-адаптивной системы электроснабжения.

6. Особенности применения активно-адаптивной системы для электроснабжения объектов минерально-сырьевого комплекса.

### *6.2. Оценочные средства для проведения промежуточной аттестации (дифф.зачета)*

#### *6.2.1. Примерный перечень вопросов/заданий к дифф.зачету (по дисциплине):*

- 1. Основные определения и понятия в электроснабжении.
- 2. Классификация электроприемников и потребителей электроэнергии.
- 3. Уровни системы электроснабжения.
- 4. Требования к надежности электроснабжения.
- 5. Системы заземления в сетях переменного трехфазного тока
- 6. Режимы нейтралей электрических сетей напряжением до 1 кВ.
- 7. Режимы нейтралей электрических сетей напряжением 6-35 кВ.
- 8. Компенсация емкостных токов замыкания на землю.
- 9. Режимы нейтралей электрических сетей напряжением 110 кВ и выше.
- 10. Основные параметры электропотребления.
- 11. Графики электрических нагрузок.
- 12. Время наибольших нагрузок.
- 13. Определения расчетных нагрузок по удельным расходам электроэнергии.
- 14. Определения расчетных нагрузок по удельным плотностям нагрузок.
- 15. Определения расчетных нагрузок по коэффициенту спроса.
- 16. Определения расчетных нагрузок по коэффициентам расчетной мощности.
- 17. Понятие эффективного числа ЭП.
- 18. Расчетные нагрузки городских и сельских сетей.
- 19. Воздушные линии электропередачи.
- 20. Кабельные линии электропередачи.
- 21. Подстанции систем электроснабжения.
- 22. Выбор числа и мощности трансформаторов
- 23. Выбор сечений проводов воздушных линий.
- 24. Выбор сечений жил кабельных линий
- 25. Расчет и ограничение токов КЗ.
- 26. Выбор коммутационных аппаратов.
- 27. Показатели качества электроэнергии.
- 28. Баланс реактивной мощности и ее потребители
- 29. Компенсирующие устройства.
- 30. Размещение компенсирующих устройств.

#### **6.2.2. Примерные тестовые задания к** *дифф.зачету*

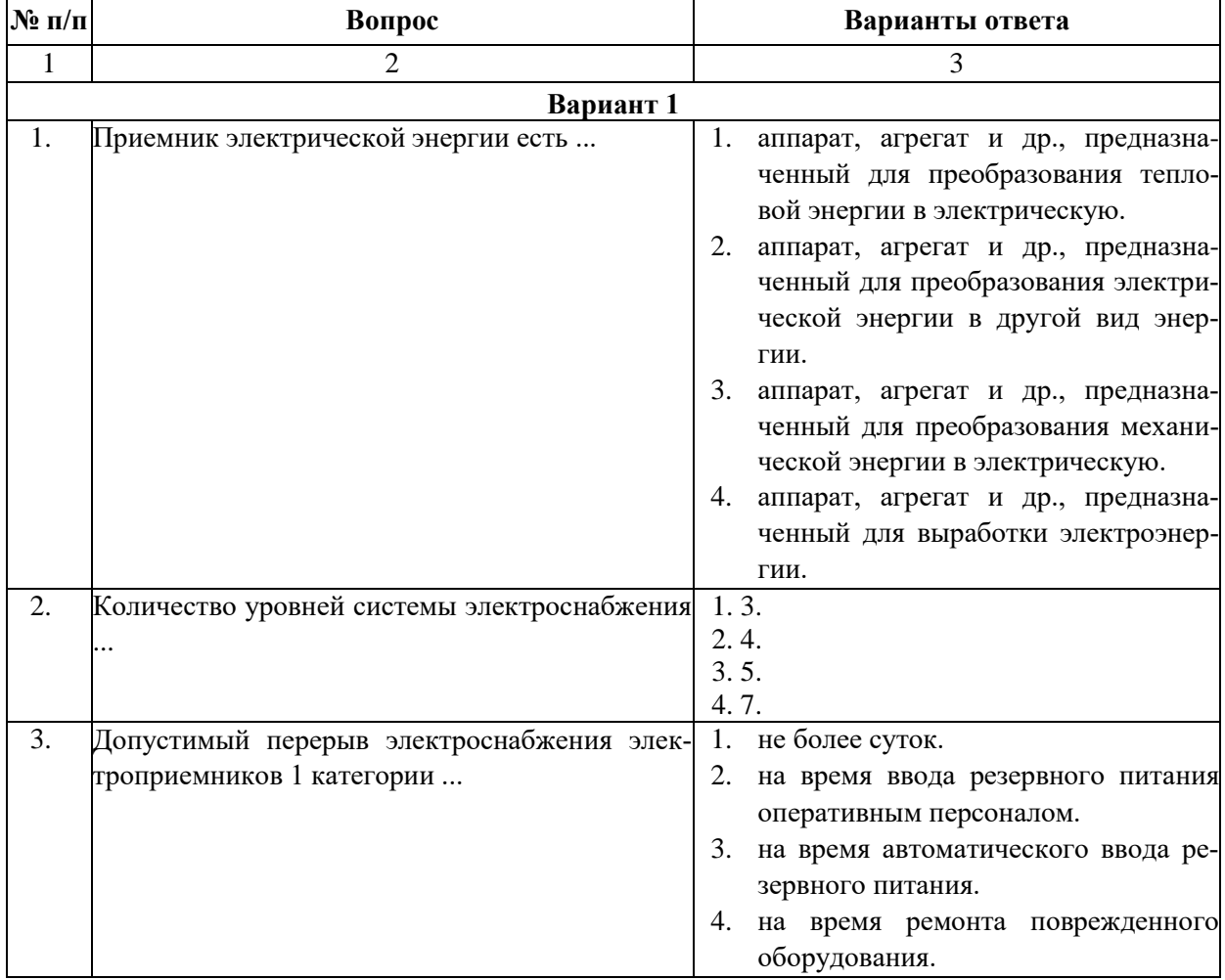

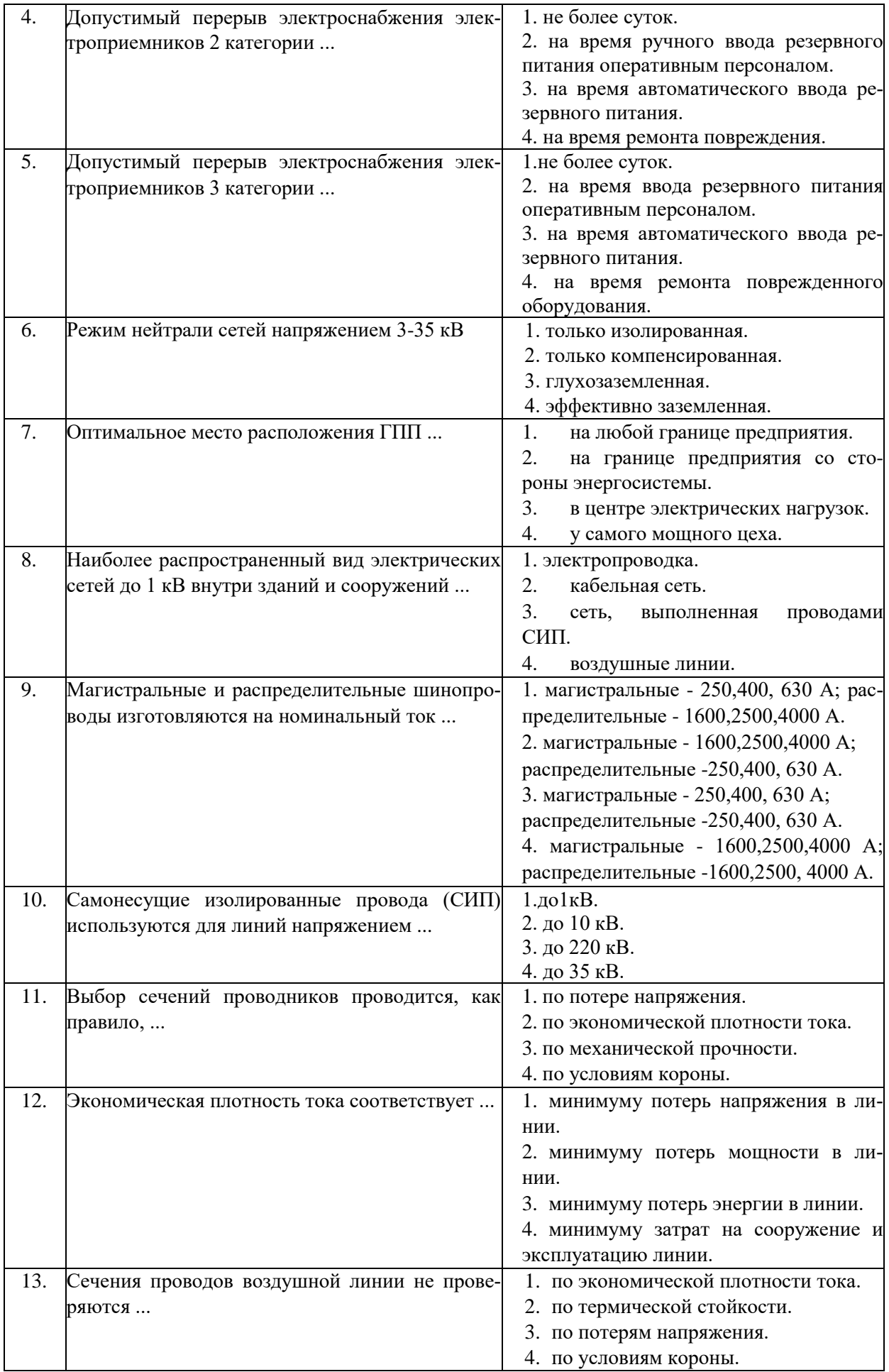

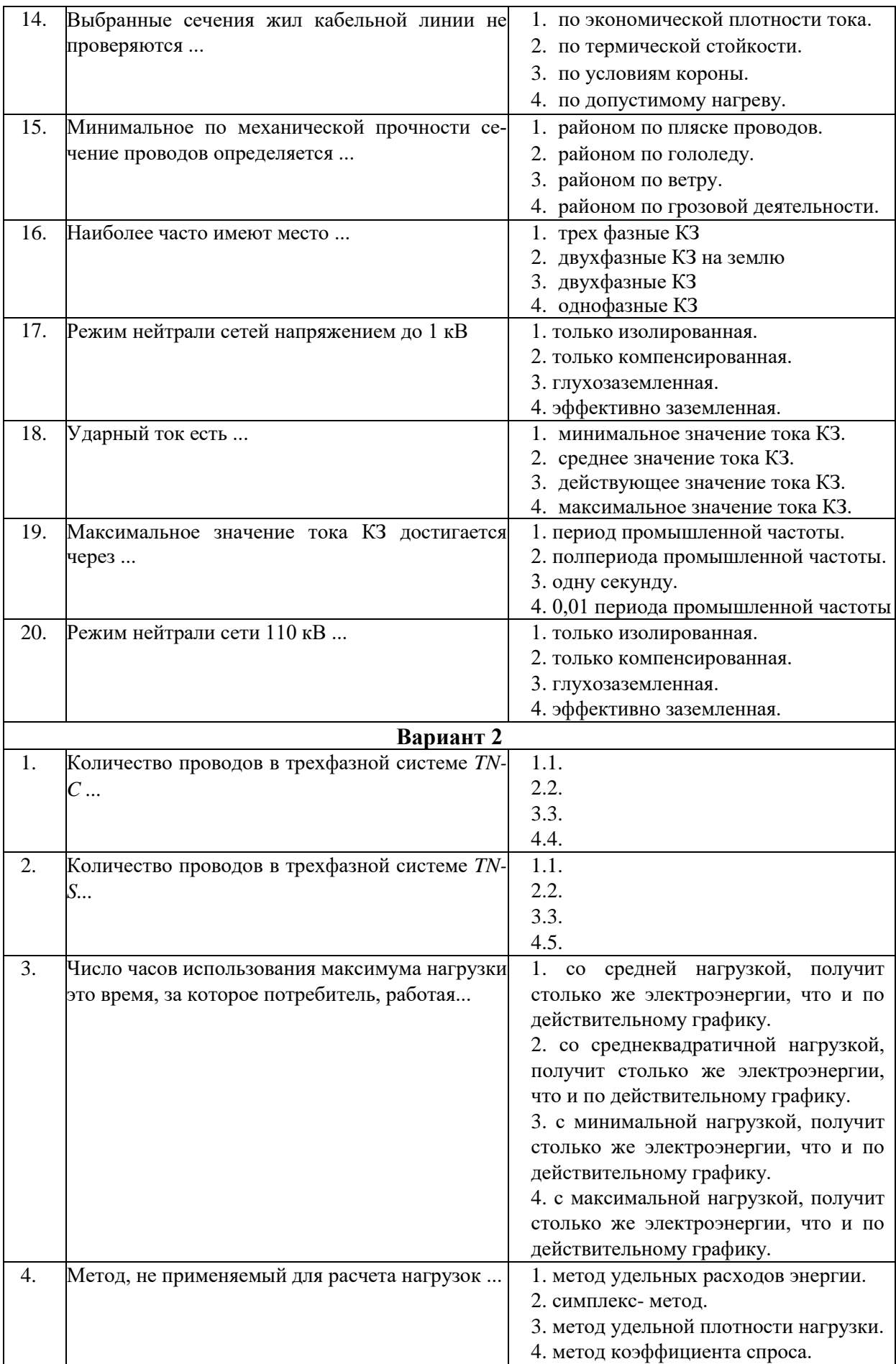

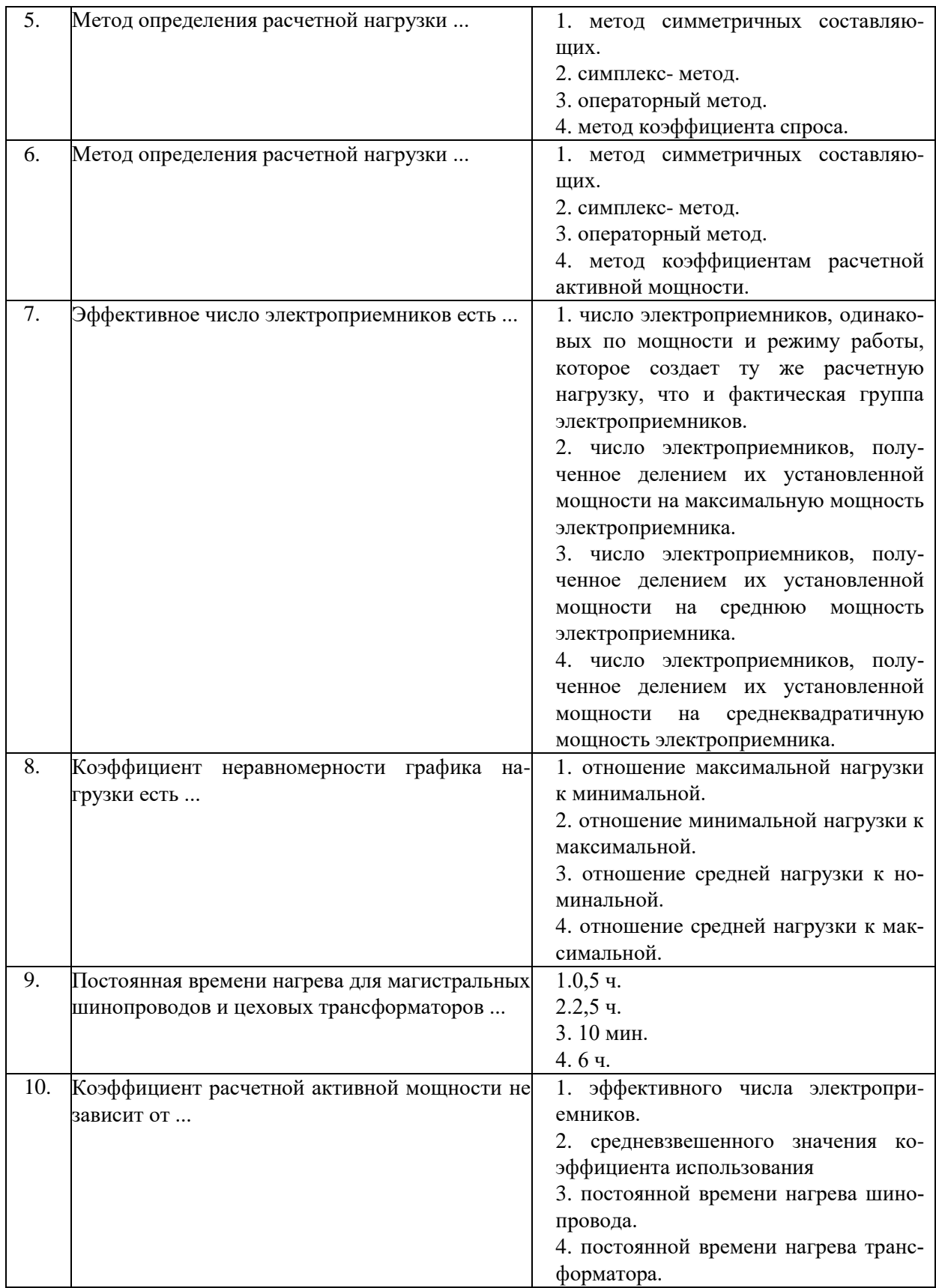

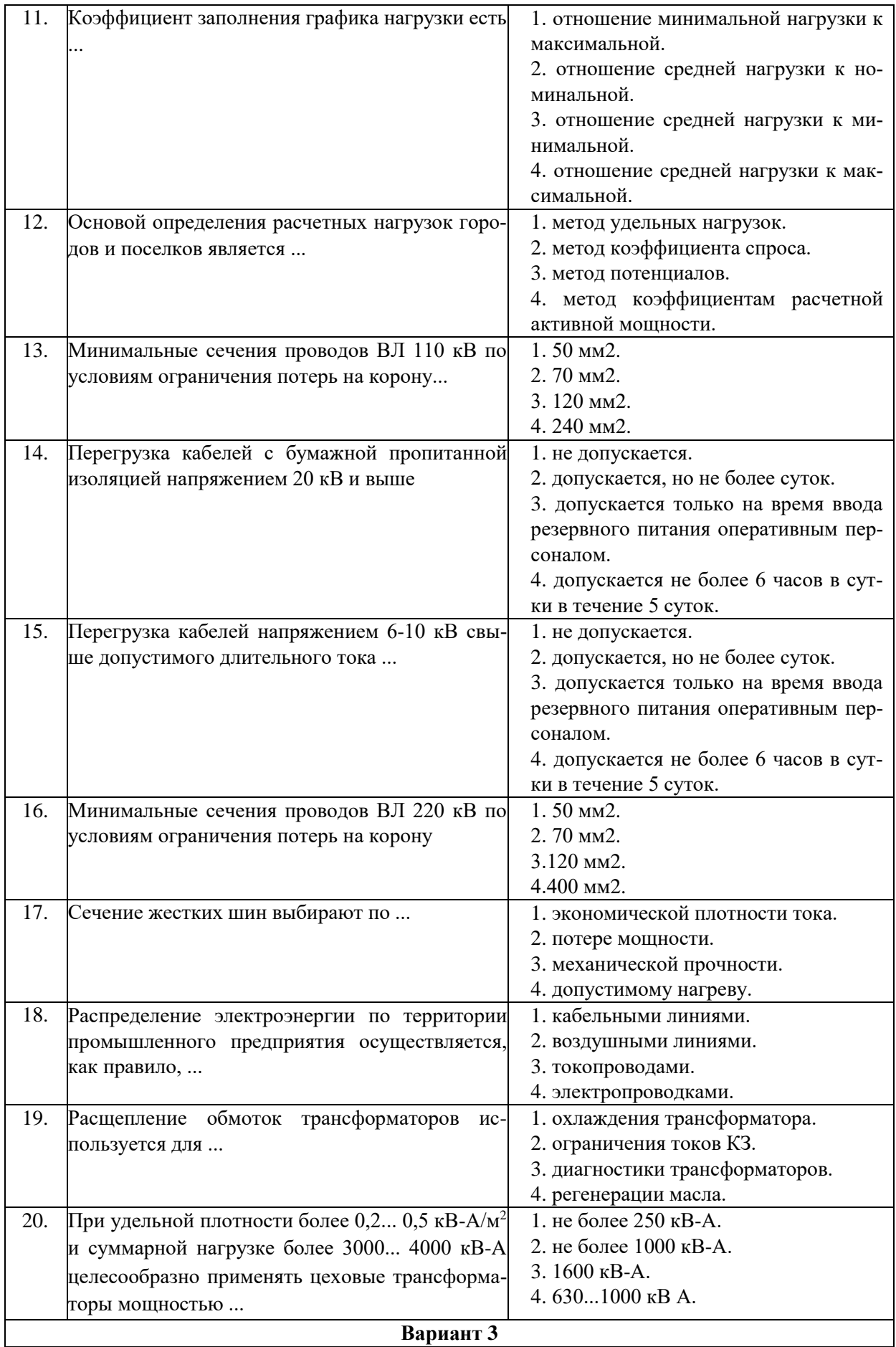

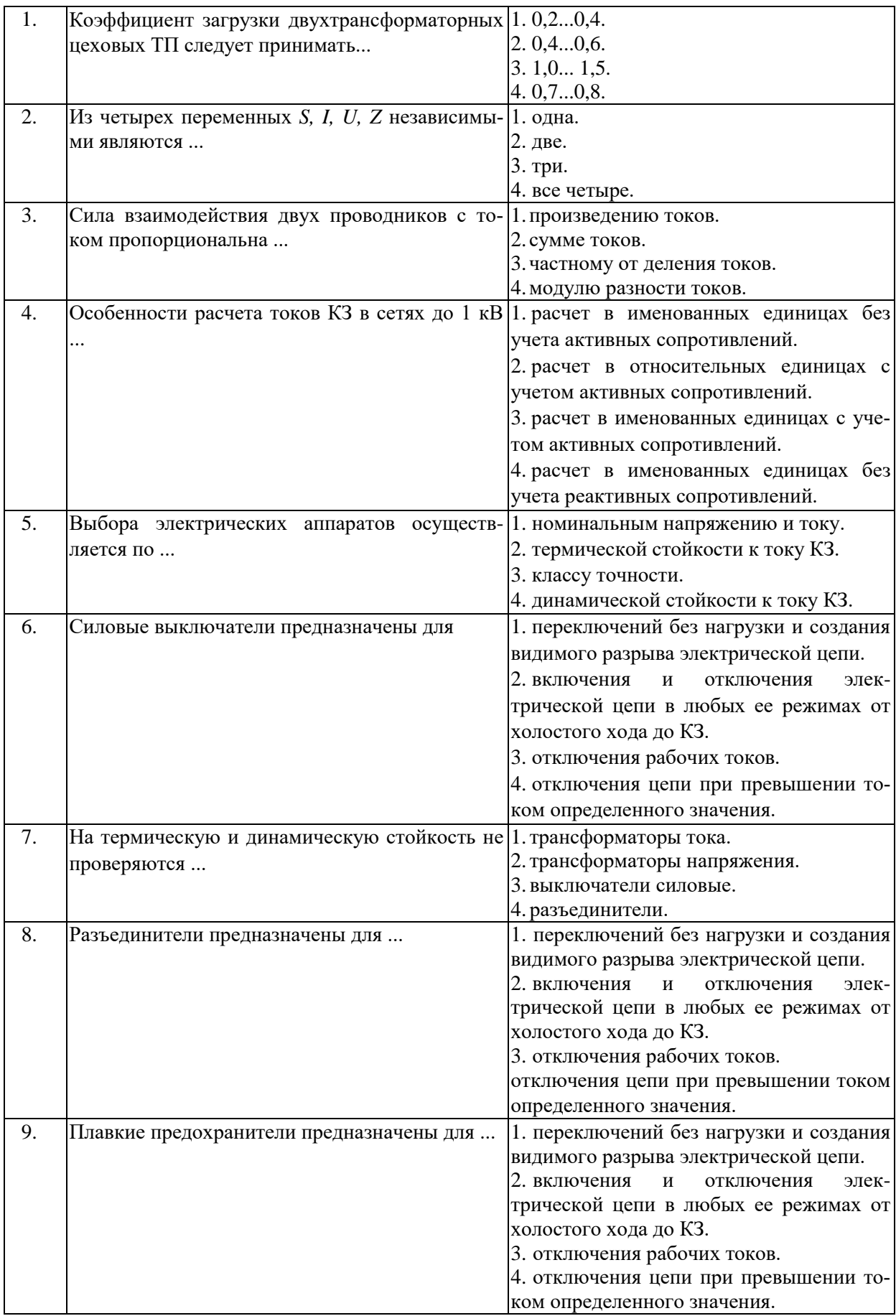

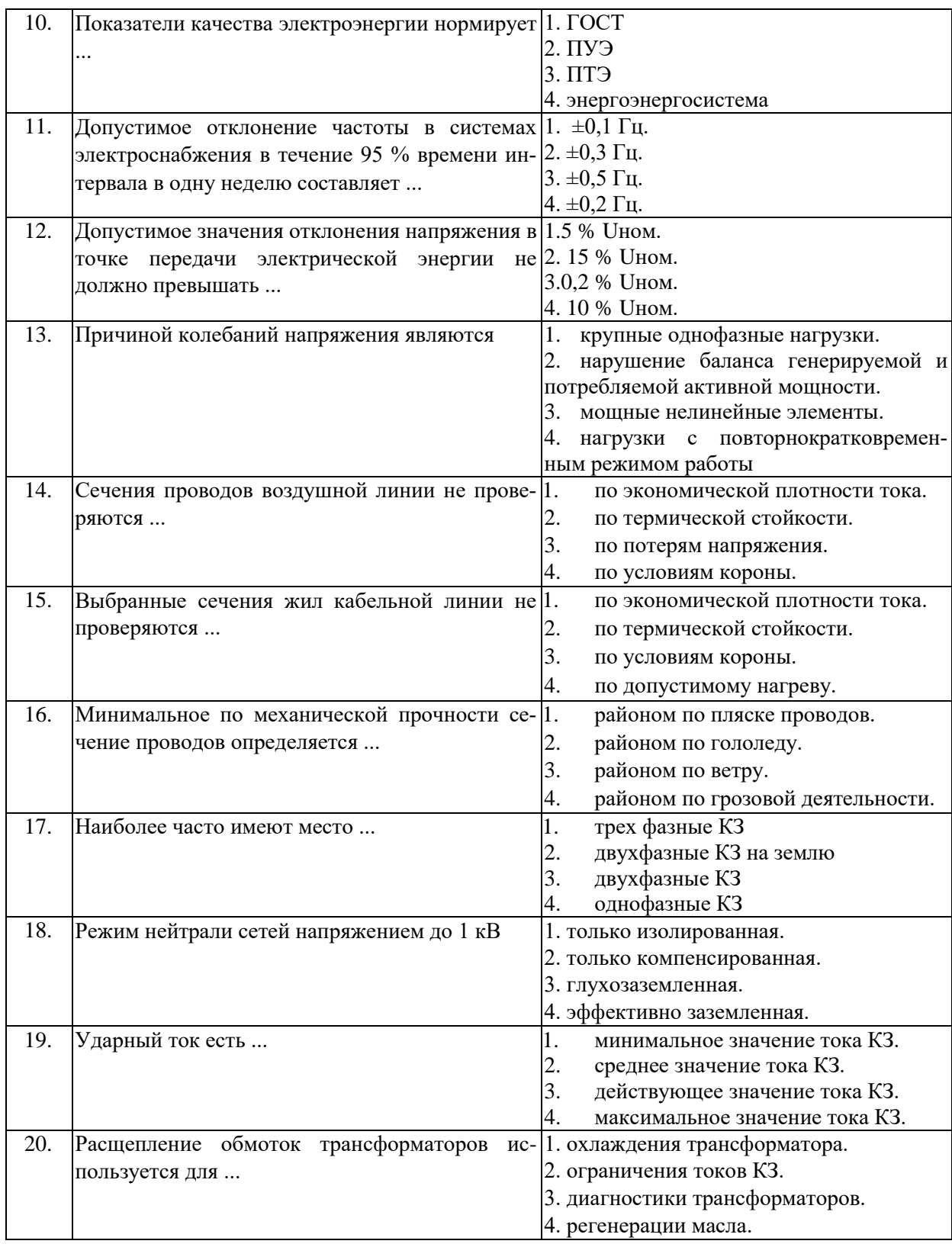

# **6.3. Описание показателей и критериев контроля успеваемости, описание шкал оценивания**

### **6.3.1. Критерии оценок промежуточной аттестации в форме д/зачета.**

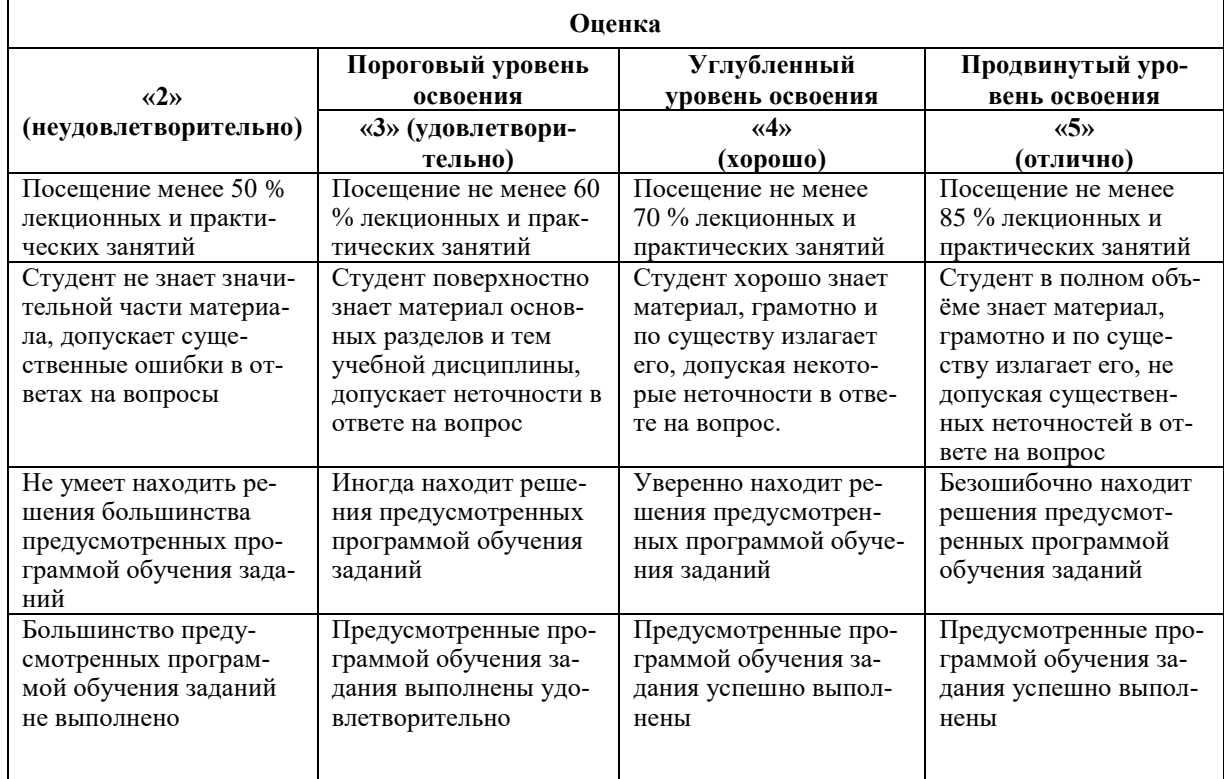

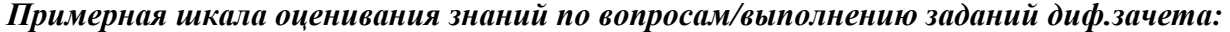

# **7. УЧЕБНО-МЕТОДИЧЕСКОЕ И ИНФОРМАЦИОННОЕ ОБЕСПЕЧЕНИЕ 7.1. Рекомендуемая литература 7.1.1. Основная литература**

1. Гуртовцев автоматизация энергоучета на котельных, промышленных предприятиях и их хозяйственных объектах / // Энергоэффективность. – 1998. – № 5–8.

2. Поспелов системы и сети: учебник / , , . – Минск : УП «Технопринт»,2004. – 720 с.

3. Прокопчик качества электроснабжения и эффективности работы электрооборудования предприятий с непрерывными технологическими процессами / . – [Гомель](https://pandia.ru/text/category/gomelmz/) : ГГТУ им. ,  $2002 - 283$  c.

4. *Веников В. А., Журавлев В. Г., Филиппова Т. А.* Оптимизация режимов электростанций и энергосистем. М.: Энергоатомиздат, 1990.

# **7.1.2. Дополнительная литература**

1. *Стофт С*. Экономика энергосистем. Введение в проектирование рынков электроэнергии: Пер. с англ. - М.: Мир, 2006.

2. *Абрамович Б. Н.* Энергосберегающие технологии добычи, транспортировки и переработки полезных ископаемых. Наука в Санкт-Петербургском горном институте (техническом университете) / Санкт-Петербургский горный ин-т. СПб, 1997. Вып.1.

3. *Козярук А. Е.* Электромеханические комплексы горного производства на базе бесконтактных регулируемых электроприводов. Наука в Санкт-Петербургском горном институте (техническом университете) / Санкт-Петербургский горный ин-т. СПб, 1997. Вып.1.

4. *Вендров А. М.* Проектирование программного обеспечения экономических информационных систем. М.: Финансы и статистика. 2000, 470 с

5. Сопряжение датчиков и устройств [ввода данных](https://pandia.ru/text/category/vvod_dannih/) с компьютерами IBC PC. М.: Мир, 1992.

6. Электротехнический справочник: Электротехнические изделия и устройства / Под общей ред. проф. МЭИ *И. Н .Орлова. и др.* М.: Энергоатомиздат, 1986.

# **7.1.3. Учебно-методическое обеспечение**

1. Методические указания для самостоятельной работы по дисциплине <http://ior.spmi.ru/taxonomy/term/295>

3. Методические указания для подготовки к лабораторным работам <http://ior.spmi.ru/taxonomy/term/295>

4. Методические указания для подготовки к практическим занятиям <http://ior.spmi.ru/taxonomy/term/295>

### **7.2. Базы данных, электронно-библиотечные системы, информационносправочные и поисковые системы**

1. Европейская цифровая библиотека Europeana:<http://www.europeana.eu/portal>

2. Научная электронная библиотека «Scopus» https://www.scopus.com

3. Научная электронная библиотека ScienceDirect: http://www.sciencedirect.com

4. Научная электронная библиотека «eLIBRARY»:<https://elibrary.ru/>

https://e.lanbook.com/books.

5. Поисковые системы Yandex, Rambler, Yahoo и др.

6. Система ГАРАНТ: электронный периодический справочник [Электронный ресурс] www.garant.ru/.

7. Электронно-библиотечная система издательского центра «Лань»

https://e.lanbook.com/books

8. Электронная библиотека Российской Государственной Библиотеки (РГБ): http://elibrary.rsl.ru/

9. Электронная библиотека учебников: http://studentam.net

10. Электронно-библиотечная система http://www.sciteclibrary.ru/

# **8. МАТЕРИАЛЬНО-ТЕХНИЧЕСКОЕ ОБЕСПЕЧЕНИЕ ДИСЦИПЛИНЫ**

# **8.1. Материально-техническое оснащение аудиторий:**

Специализированные аудитории, используемые при проведении занятий лекционного типа, практических занятий, оснащены мультимедийными проекторами и комплектом аппаратуры, позволяющей демонстрировать текстовые и графические материалы.

### **Аудитории для проведения лекционных занятий:**

### *52 посадочных места*

Оснащенность: Стол аудиторный – 26 шт., стул аудиторный – 52 шт., доска настенная – 1 шт., кресло преподавателя – 1 шт., переносная настольная трибуна – 1 шт., плакат – 5 шт., ИБП Protection Station 800 USB DIN – 1 шт., ноутбук 90NB0AQ2-M01400 – 1 шт., проектор XEED WUX450ST – 1 шт., стойка мобильная – 1 шт., экран SCM-16904 Champion  $-1$   $\text{I}$ 

#### **Аудитории для проведения практических занятий:**  *30 посадочных мест*

Оснащенность: Стол аудиторный – 16 шт., стул аудиторный – 30 шт., доска настенная – 1 шт., кресло преподавателя – 1 шт., переносная настольная трибуна – 1 шт., плакат – 4 шт.

**Аудитории для проведения лабораторных занятий:** 

*12 посадочных мест*

Оборудование и приборы: Стенд «Сети с изолированной нейтралью» - 1 шт., стенд «Сети с заземленной нейтралью» - 1 шт., стол – 1 шт., стул – 19 шт., доска - 2 шт.; компенсатор реактивной мощности – 1 шт., стенд «Дифференциальное реле» - 1 шт., стенд «Источник эл. питания ауд. 7126-7132» – 1 шт., стенд «Линия электропередачи» – 1 шт., комплект типового лабораторного оборудования «Теория эл цепей» ТЭЦОЭ1-С-К - 2 шт., плакат в рамке – 9 шт.

Компьютерная техника: Блок системный RAMEC GALE AL с монитором BenQ GL2450 (возможность подключения к сети «Интернет»), принтер Xerox Phaser 4600DN.

### **8.2. Помещения для самостоятельной работы:**

1. Оснащенность помещения для самостоятельной работы: 13 посадочных мест. Стул – 25 шт., стол – 2 шт., стол компьютерный – 13 шт., шкаф – 2 шт., доска аудиторная маркерная – 1 шт., АРМ учебное ПК (монитор + системный блок) – 14 шт. Доступ к сети «Интернет», в электронную информационно-образовательную среду Университета.

Перечень лицензионного программного обеспечения: Microsoft Windows 7 Professional:ГК № 1464-12/10 от 15.12.10 «На поставку компьютерного оборудования» ГК № 959-09/10 от 22.09.10 «На поставку компьютерной техники» ГК № 447-06/11 от 06.06.11 «На поставку оборудования» ГК № 984-12/11 от 14.12.11 «На поставку оборудования" Договор № 1105-12/11 от 28.12.2011 «На поставку компьютерного оборудования» , Договор № 1106-12/11 от 28.12.2011 «На поставку компьютерного оборудования» ГК № 671-08/12 от 20.08.2012 «На поставку продукции» , Microsoft Open License 60799400 от 20.08.2012, Microsoft Open License 48358058 от 11.04.2011, Microsoft Open License 49487710 от 20.12.2011, Microsoft Open License 49379550 от 29.11.2011 ,

Microsoft Office 2010 Standard: Microsoft Open License 60799400 от 20.08.2012 , Microsoft Open License 60853086 от 31.08.2012

Kaspersky antivirus 6.0.4.142

2. Оснащенность помещения для самостоятельной работы: 17 посадочных мест. Доска для письма маркером – 1 шт., рабочие места студентов, оборудованные ПК с доступом в сеть университета – 17 шт., мультимедийный проектор – 1 шт., АРМ преподавателя для работы с мультимедиа – 1 шт. (системный блок, мониторы – 2 шт.), стол – 18 шт., стул – 18 шт. Доступ к сети «Интернет», в электронную информационно-образовательную среду Университета.

Перечень лицензионного программного обеспечения: Операционная система Microsoft Windows XP Professional: Microsoft Open License 16020041 от 23.01.200.

Операционная система Microsoft Windows 7 Professional Microsoft Open License 49379550 от 29.11.2011 .

Microsoft Office 2007 Standard Microsoft Open License 42620959 от 20.08.2007

3. Оснащенность помещения для самостоятельной работы: 16 посадочных мест. Стол компьютерный для студентов (тип 4) - 3 шт., стол компьютерный для студентов (тип  $6$ ) – 2 шт., стол компьютерный для студентов (тип 7) – 1 шт., кресло преподавателя (сетка, цвет черный) – 17 шт., доска напольная мобильная белая магнитно-маркерная «Magnetoplan» 1800мм×1200мм - 1 шт., моноблок Lenovo M93Z Intel Q87 – 17 шт., плакат – 5 шт. Доступ к сети «Интернет», в электронную информационно-образовательную среду Университета.

Перечень лицензионного программного обеспечения: Microsoft Windows 7 Professional: Microsoft Open License 49379550 от 29.11.2011.

Microsoft Office 2007 Professional Plus: Microsoft Open License 46431107 от 22.01.2010 .

CorelDRAW Graphics Suite X5 Договор №559-06/10 от 15.06.2010 «На поставку программного обеспечения»

Autodesk product: Building Design Suite Ultimate 2016, product Key: 766H1

Cisco Packet Tracer 7.1 (свободно распространяемое ПО), Quantum GIS (свободно распространяемое ПО), Python (свободно распространяемое ПО), R (свободно распространяемое ПО), Rstudio (свободно распространяемое ПО), SMath Studio (свободно распространяемое ПО), GNU Octave (свободно распространяемое ПО), Scilab (свободно распространяемое ПО)

#### **8.3. Помещения для хранения и профилактического обслуживания оборудования:**

1. Центр новых информационных технологий и средств обучения:

Оснащенность: персональный компьютер – 2 шт. (доступ к сети «Интернет»), монитор – 4 шт.,сетевой накопитель – 1 шт.,источник бесперебойного питания – 2 шт., телевизор плазменный Panasonic - 1 шт., точка Wi-Fi - 1 шт., паяльная станция - 2 шт., дрель -5 шт., перфоратор – 3 шт., набор инструмента – 4 шт., тестер компьютерной сети – 3 шт., баллон со сжатым газом – 1 шт., паста теплопроводная – 1 шт., пылесос – 1 шт., радиостанция – 2 шт., стол – 4 шт., тумба на колесиках – 1 шт., подставка на колесиках – 1 шт., шкаф – 5 шт., кресло – 2 шт., лестница Alve – 1 шт.

Перечень лицензионного программного обеспечения: Microsoft Windows 7 Professional (Лицензионное соглашение Microsoft Open License 60799400 от 20.08.2012)

Microsoft Office 2010 Professional Plus (Лицензионное соглашение Microsoft Open License 60799400 от 20.08.2012)

Антивирусное программное обеспечение Kaspersky Endpoint Security (Договор № Д810(223)-12/17 от 11.12.17)

2. Центр новых информационных технологий и средств обучения:

Оснащенность: стол – 5 шт., стул – 2 шт., кресло – 2 шт., шкаф – 2 шт., персональный компьютер – 2 шт. (доступ к сети «Интернет»), монитор – 2 шт., МФУ – 1 шт., тестер компьютерной сети – 1 шт., балон со сжатым газом – 1 шт., шуруповерт – 1 шт.

Перечень лицензионного программного обеспечения: Microsoft Windows 7 Professional (Лицензионное соглашение Microsoft Open License 60799400 от 20.08.2012)

Microsoft Office 2007 Professional Plus (Лицензионное соглашение Microsoft Open License 46431107 от 22.01.2010)

Антивирусное программное обеспечение Kaspersky Endpoint Security (Договор № Д810(223)-12/17 от 11.12.17)

3. Центр новых информационных технологий и средств обучения:

Оснащенность: стол – 2 шт., стуля – 4 шт., кресло – 1 шт., шкаф – 2 шт., персональный компьютер – 1 шт. (доступ к сети «Интернет»), веб-камера Logitech HD C510 – 1 шт., колонки Logitech – 1 шт., тестер компьютерной сети – 1 шт., дрель – 1 шт., телефон – 1 шт., набор ручных инструментов – 1 шт.

Перечень лицензионного программного обеспечения:Microsoft Windows 7 Professional (Лицензионное соглашение Microsoft Open License 48358058 от 11.04.2011)

Microsoft Office 2007 Professional Plus (Лицензионное соглашение Microsoft Open License 46431107 от 22.01.2010)

Антивирусное программное обеспечение Kaspersky Endpoint Security (Договор № Д810(223)-12/17 от 11.12.17)

### **8.4. Лицензионное программное обеспечение:**

1. Microsoft Windows 8 Professional (договор бессрочный ГК № 875-09/13 от 30.09.2013 «На поставку компьютерной техники»)

2. Microsoft Office 2007 Standard (договор бессрочный Microsoft Open License 42620959 от 20.08.2007)

3. Microsoft Office 2010 Professional Plus (договор бессрочный Microsoft Open License 60799400 от 20.08.2012, договор бессрочный Microsoft Open License 47665577 от 10.11.2010, договор бессрочный Microsoft Open License 49379550 от 29.11.2011)